## **UTILISATION de la mémoire du CDE % au firmware**

## *FIRMWARE < 4.XX*

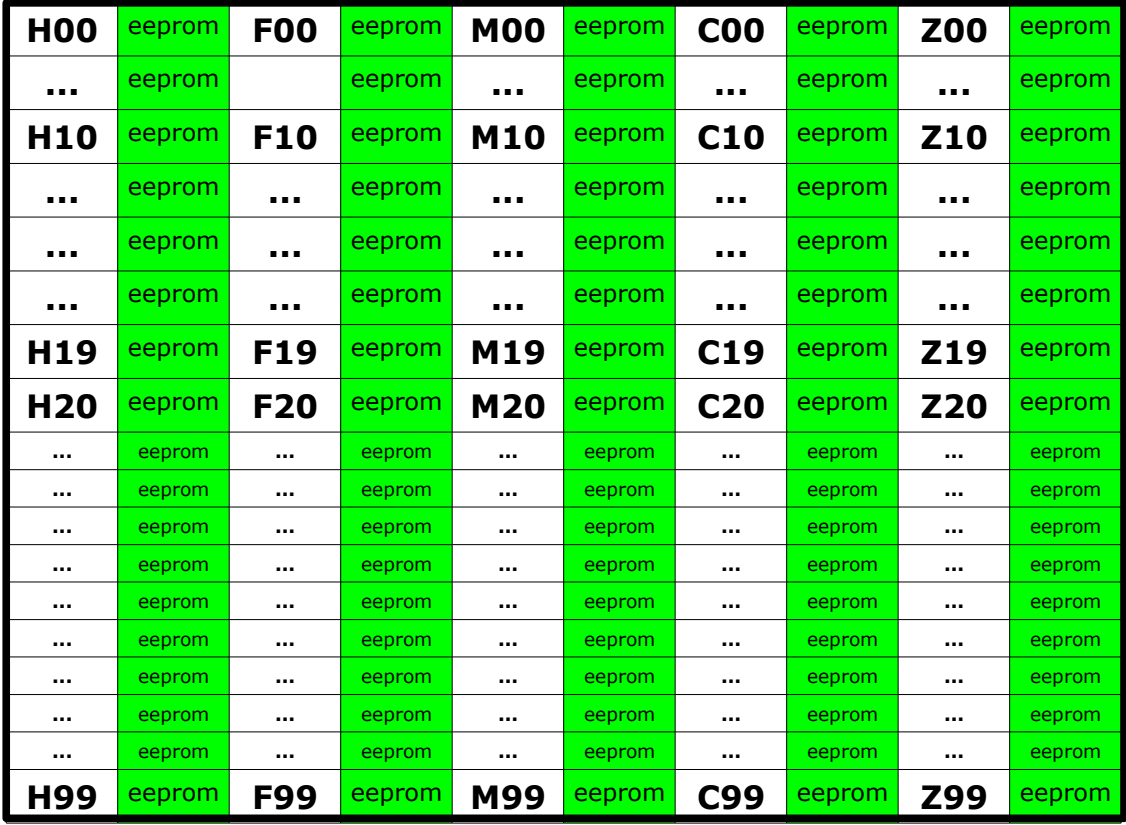

## *FIRMWARE > 4.XX*

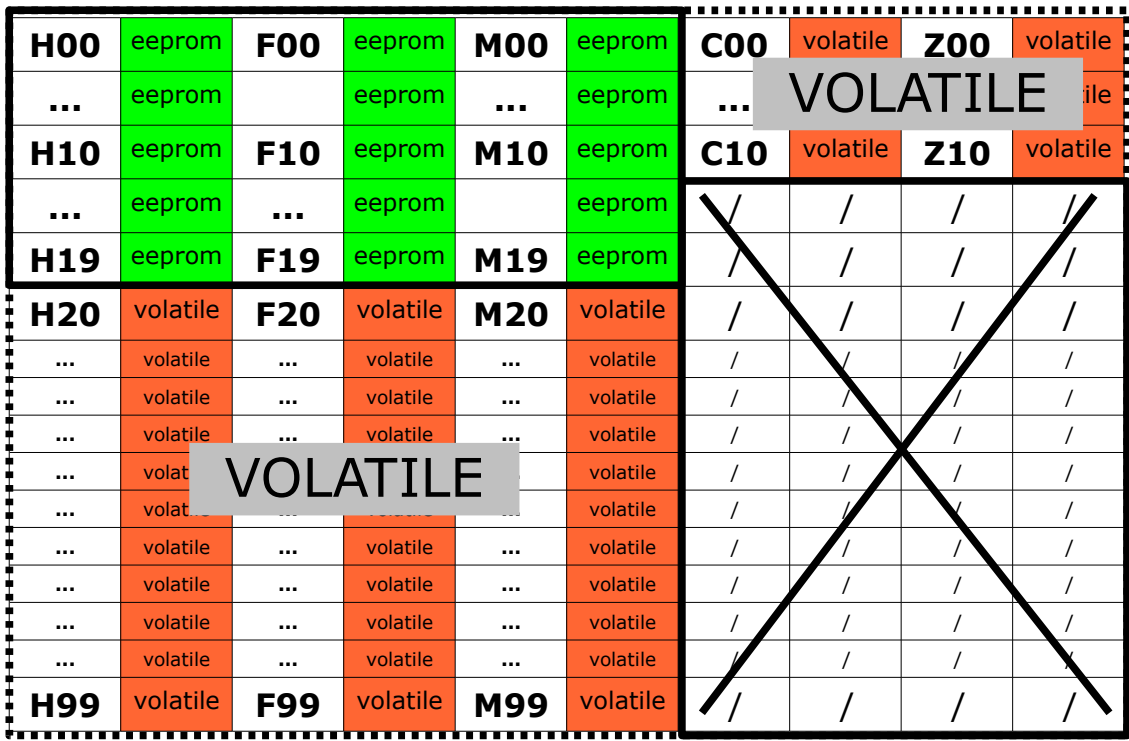

## *Legende*

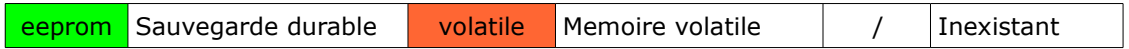